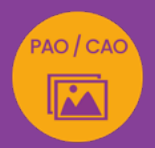

# PHOTOSHOP PRISE EN MAIN

retouche photo et photomontage

*Formation en individuel, à distance ou en présentiel à Perpignan*

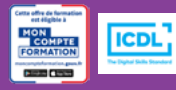

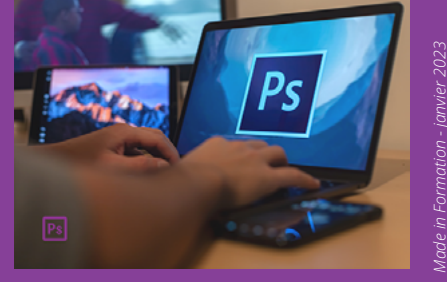

## OBJECTIFS :

- Améliorer, retoucher ou transformer une image
- Créer des photomontages en manipulant les calques
- Détourer et corriger une image
- Réaliser des effets grâce aux filtres et masques de fusion
- Réaliser le passage de la certification ICDL-PCIE : Utilisation d'un logiciel d'édition d'images.

## PROGRAMME :

### INTERFACE :

L'espace de travail / L'organisation des palettes / Les outils et menus / Les préférences / Les Raccourcis clavier les plus courants

## PROPRIÉTÉS DE L'IMAGE ET DU DOCUMENT :

L'ouverture d'une image / La taille de l'image / La résolution (ppp) / La taille de la zone de travail / Les modes colorimétriques (RVB, CMJN) / Propriété du document Photoshop

## FORMATS D'ENREGISTREMENT :

Les enregistrements pour le web / Les enregistrements pour le print

## TRANSFORMATION :

Le recadrage / Les outils de transformation d'un calque

## CALQUES :

La gestion des calques / Les déplacements, copies et groupes de calques / Les différents types de calques / La gestion de la transparence / Les styles de calques

## SÉLECTIONS :

Les outils de sélection (rectangle, ellipse, lassos, baguette magique) / Intervertir la sélection, mémoriser et récupérer une sélection

## RÉGLAGES COULEURS ET LUMINOSITÉ :

La luminosité et le contraste / La teinte et saturation / La vibrance / Le sélecteur de couleur / Les panneaux couleur, nuancier et dégradés

## CORRECTION ET RETOUCHE D'IMAGE :

Le tampon de duplication et autres correcteurs

## INITIATION AUX MASQUES DE FUSION ET AUX FILTRES DYNAMIQUES :

La création d'un masque de fusion / L'utilisation d'un filtre dynamique sur une image

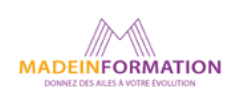

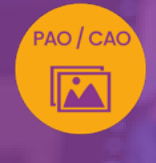

## PHOTOSHOP PRISE EN MAIN

retouche photo et photomontage

## EN SAVOIR PLUS SUR CETTE FORMATION

### PUBLIC :

Tout public qui désire découvrir le logiciel de retouche et photomontage, Photoshop.

## PRÉREQUIS :

Utilisation courante d'un PC ou d'un Mac.

Disposer d'une bonne connexion internet et d'une webcam interne ou externe (obligatoire pour l'e-surveillance du passage de certification ICDL).

## MODALITÉS PRATIQUES ET PÉDAGOQIQUES :

La formation Photoshop prise en main, se déroule, - en présentiel, formation en individuel à Perpignan,

- en distanciel, formation en individuel, en visio et partage d'écran avec le formateur.

Emargement signée par ½ journée par les stagiaires et le formateur. La formation est animée par un professionnel confirmé qui alterne apports théoriques et mise en pratique immédiate individuelle. Remise d'un support de cours adapté.

Passage du module ICDL/PCIE correspondant à cette formation pour les participants CPF et remise d'une attestation de fin de formation. Le passage de la certification d'une durée de 35mn pour ICDL sera effectué lors de la dernière heure de formation.

## MÉTHODES D'ÉVALUATION :

Avant le début de votre formation, nous vous envoyons un questionnaire de besoins et de niveau, en ligne. Tout au long de la formation les exercices proposés permettent d'évaluer votre niveau d'acquisition de connaissances et compétences.

Pendant la formation des quiz de vérification des acquis sont aussi proposés et un quiz final avant le passage de la certification vous permettra de vous préparer au mieux pour votre examen ICDL/PCIE.

En fin de formation, vous évaluez et donnez votre niveau de satisfaction sous forme de questionnaire en ligne, analysé par nos soins ensuite, dans un souci constant de qualité.

### ACCESSIBILITÉ :

Pour permettre aux personnes en situation de handicap d'accéder plus facilement à nos formations, Madeinformation met tout en œuvre pour trouver les compensations les plus adaptées à chaque situation de handicap. Nous vous accompagnerons en mettant en place un plan d'action en collaboration avec nos partenaires départementaux.

### TARIF NET :

Formation individuelle avec formateur : 490€ (distanciel) ou 770€ (présentiel)

## DURÉE & HORAIRES :

1 jour ou 2 demi-journées (7h) 09h - 12h30 / 13h30 – 17h00

## LIEU EN PRÉSENTIEL :

AEP, 51 Rue Louis Delaunay 66000 Perpignan, France

Les locaux de formation sont situés en rez de chaussée et répondent aux normes d'accessibilité.

## DATES :

En entrée et sortie permanente, nous contacter

## PRISE EN CHARGE :

Notre Organisme de Formation est agréé DIRECCTE et certifié QUALIOPI. Votre OPCO ou Pôle Emploi peut prendre en charge le coût de cette formation.

Contactez-nous pour un audit gratuit de votre projet de formation 06 41 20 93 80 ou sur contact@madeinformation.fr

## DÉLAIS D'INSCRIPTION :

Au moins de 15 jours, soit 11 jours ouvrés, avant le 1er jour de formation. Si financement OPCO, demande de prise en charge au moins, 2 mois avant le début de la formation.

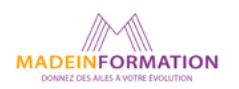